# **A Quantitative View: Delay, Throughput, Loss**

Antonio Carzaniga

Faculty of Informatics University of Lugano

September 26, 2018

### **Outline**

- Quantitative analysis of data transfer concepts for network applications
- **Propagation delay and transmission rate**
- **Multi-hop scenario**

 $\blacksquare$  How do we measure the "speed" and "capacity" of a network connection?

 $\blacksquare$  How do we measure the "speed" and "capacity" of a network connection?

**Intuition** 

- $\triangleright$  water moving in a pipeline
- $\triangleright$  cars moving along a road

- $\blacksquare$  How do we measure the "speed" and "capacity" of a network connection?
- $\blacksquare$ Intuition
	- $\triangleright$  water moving in a pipeline
	- $\triangleright$  cars moving along a road

#### *Delay* or *Latency*

► the time it takes for *one bit* to go through the connection (from one end to the other)

- $\blacksquare$  How do we measure the "speed" and "capacity" of a network connection?
- $\blacksquare$ Intuition
	- $\triangleright$  water moving in a pipeline
	- $\triangleright$  cars moving along a road

#### *Delay* or *Latency*

► the time it takes for *one bit* to go through the connection (from one end to the other)

#### *Transmission rate* or *Throughput*

 $\triangleright$  the amount of information that can get into (or out of) the connection in a time unit

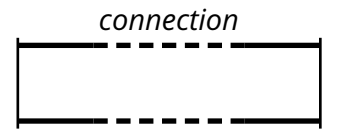

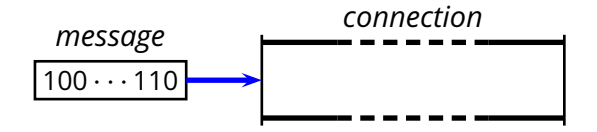

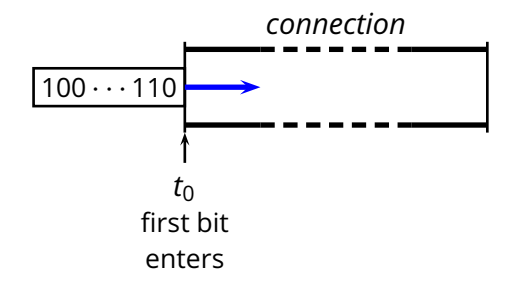

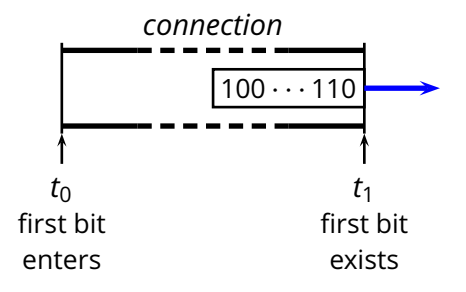

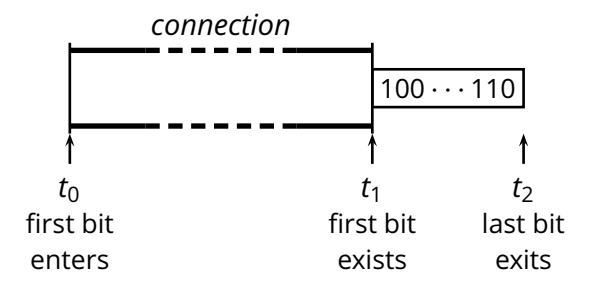

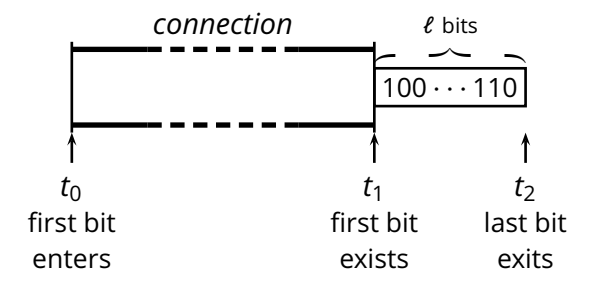

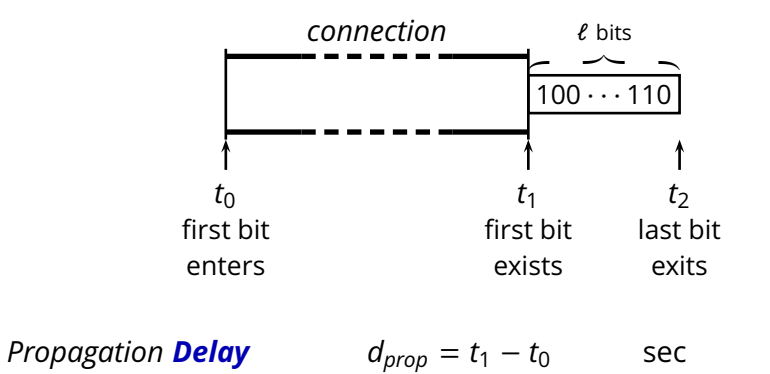

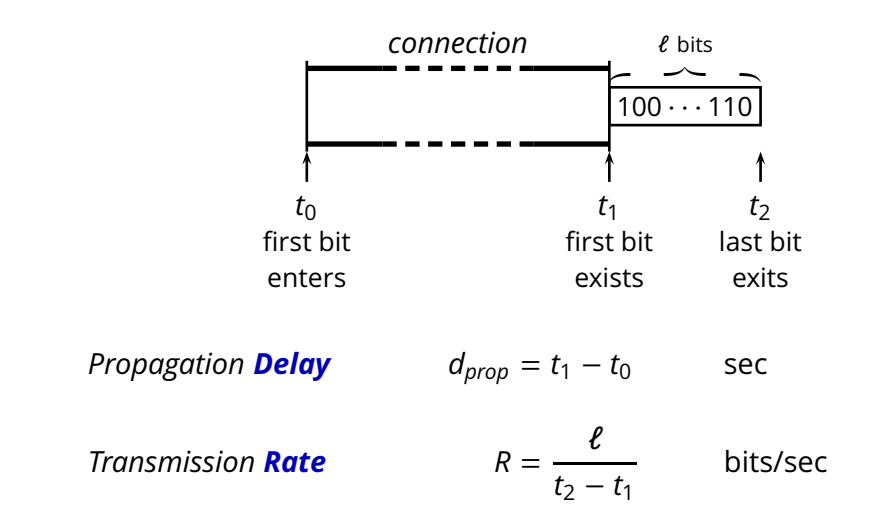

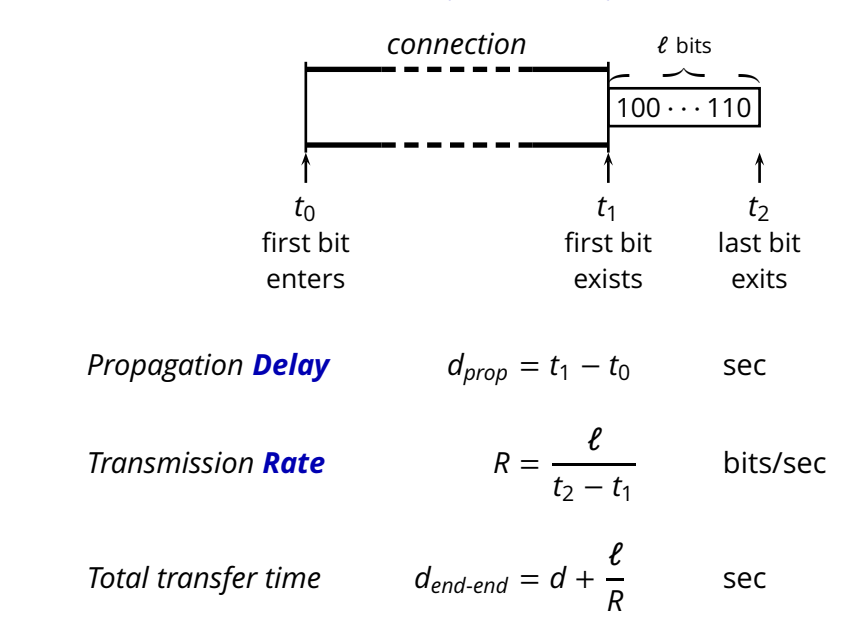

How long does it take to tranfer a file between, say, Lugano and Zürich?

- How long does it take to tranfer a file between, say, Lugano and Zürich?
- How big is this file? And *how fast* is our connection?

 $\blacksquare$  How long does it take to tranfer a file between, say, Lugano and Zürich?

**How big is this file? And** *how fast* **is our connection?** 

E.g., a (short) e-mail message

 $\ell = 4Kb$ *<sup>d</sup>prop* = 500ms  $R \qquad \qquad = \quad 1 \text{Mb/s}$  $d_{end-end}$  = ?

 $\blacksquare$  How long does it take to tranfer a file between, say, Lugano and Zürich?

■ How big is this file? And *how fast* is our connection?

E.g., a (short) e-mail message

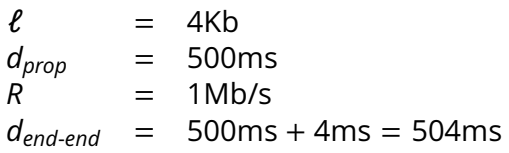

How about a big file? (E.g., a music collection of 50 songs)

How about a big file? (E.g., a music collection of 50 songs)

$$
\begin{array}{rcl}\n\ell & = & 400Mb \\
d_{prop} & = & 500ms \\
R & = & 1Mb/s \\
d_{end-end} & = & ?\n\end{array}
$$

How about a big file? (E.g., a music collection of 50 songs)

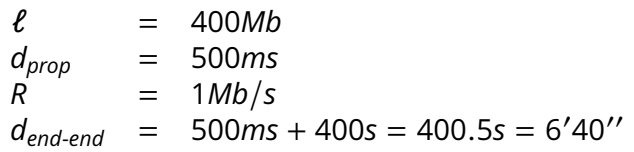

How about a big file? (E.g., a music collection of 50 songs)

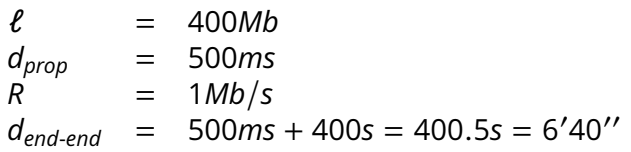

How about a bigger file? (E.g., a 32 Gb SSD)

How about a big file? (E.g., a music collection of 50 songs)

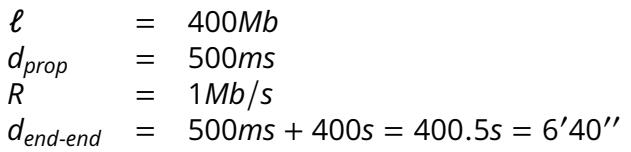

How about a bigger file? (E.g., a 32 Gb SSD)

$$
\begin{array}{rcl}\n\ell & = & 32Gb \\
d_{prop} & = & 500ms \\
R & = & 1Mb/s \\
d_{end-end} & = & ?\n\end{array}
$$

How about a big file? (E.g., a music collection of 50 songs)

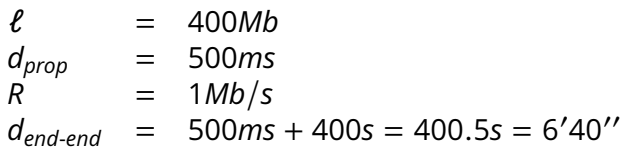

How about a bigger file? (E.g., a 32 Gb SSD)

$$
\ell = 32Gb
$$
  
\n
$$
d_{prop} = 500ms
$$
  
\n
$$
R = 1Mb/s
$$
  
\n
$$
d_{end-end} = \epsilon + 32000s = 8h 53'20''
$$

How about going to Zürich on a Vespa?

- ▶ you carry 500, 32-Gb memory cards in your backpack
- $\triangleright$  four seconds to take the cards out of your backpack

- ▶ you carry 500, 32-Gb memory cards in your backpack
- $\triangleright$  four seconds to take the cards out of your backpack

$$
\begin{array}{rcl}\n\ell & = & 32Gb \\
d_{prop} & = & ? \\
R & = & \\
d_{end-end} & = & \\
\end{array}
$$

- ▶ you carry 500, 32-Gb memory cards in your backpack
- $\triangleright$  four seconds to take the cards out of your backpack

$$
\begin{array}{rcl}\n\ell & = & 32 \text{Gb} \\
d_{prop} & = & 6h \\
R & = & ? \\
d_{end-end} & = &\n\end{array}
$$

- ▶ you carry 500, 32-Gb memory cards in your backpack
- $\triangleright$  four seconds to take the cards out of your backpack

$$
\begin{array}{rcl}\n\ell & = & 32Gb \\
d_{prop} & = & 6h \\
R & = & 4Tb/s \\
d_{end-end} & = & ?\n\end{array}
$$

- ▶ you carry 500, 32-Gb memory cards in your backpack
- $\triangleright$  four seconds to take the cards out of your backpack

$$
\begin{array}{rcl}\n\ell & = & 32Gb \\
d_{prop} & = & 6h \\
R & = & 4Tb/s \\
d_{end-end} & = & 6h\n\end{array}
$$

 $\blacksquare$  How about going to Zürich on a Vespa?

- ◮ you carry 500, 32-Gb memory cards in your backpack
- $\triangleright$  four seconds to take the cards out of your backpack

$$
\ell = 32Gb
$$
  
\n
$$
d_{prop} = 6h
$$
  
\n
$$
R = 4Tb/s
$$
  
\n
$$
d_{end-end} = 6h
$$

*If you need to transfer a couple of SSD cards from Lugano to Zürich, and time is crucial. . . then you might be better off riding your Vespa to Zürich rather than using the Internet.*

*For more than 5 cards, you might also prefer the Post office!*

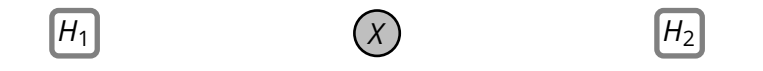

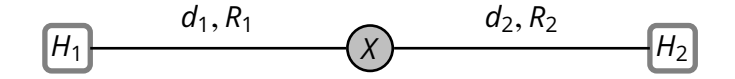

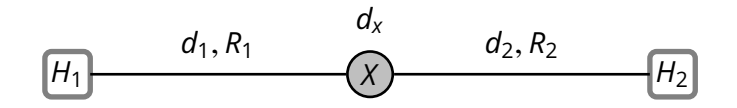

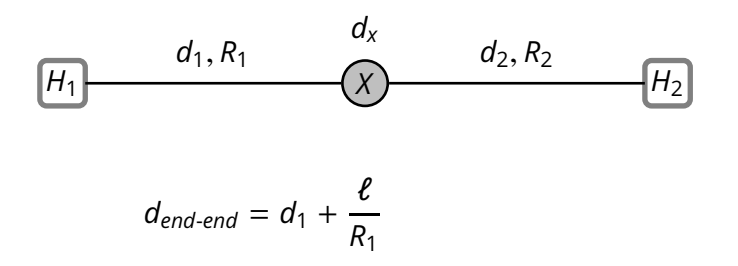

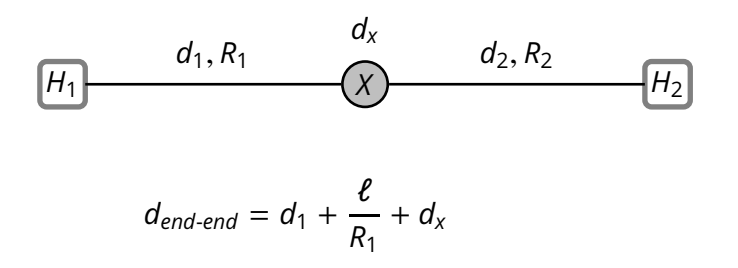

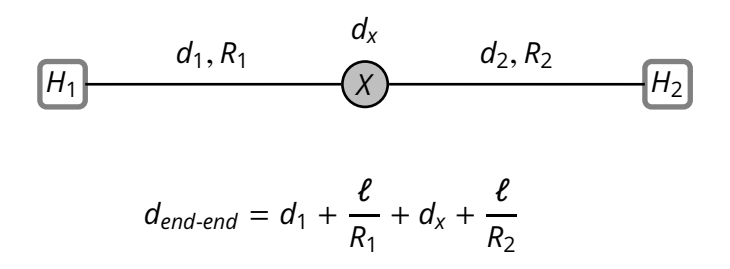

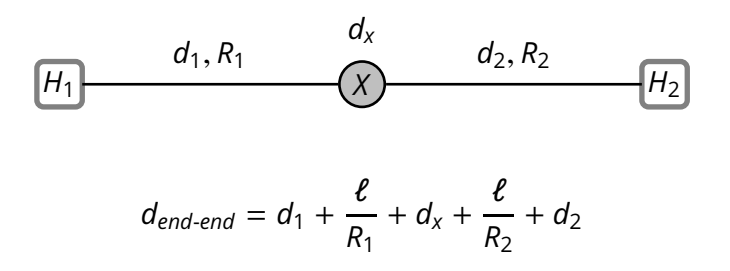

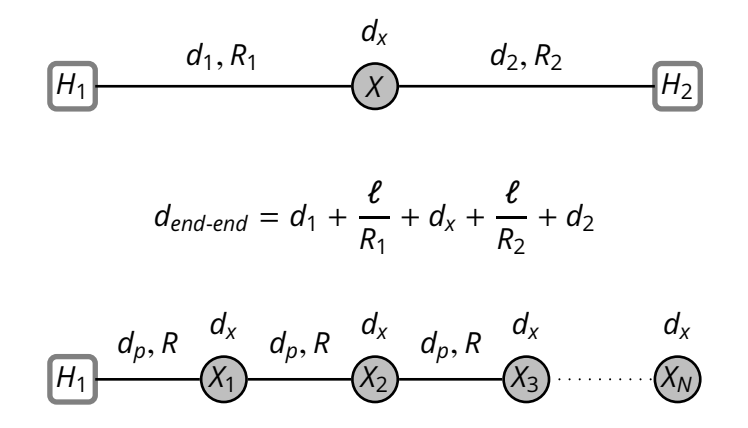

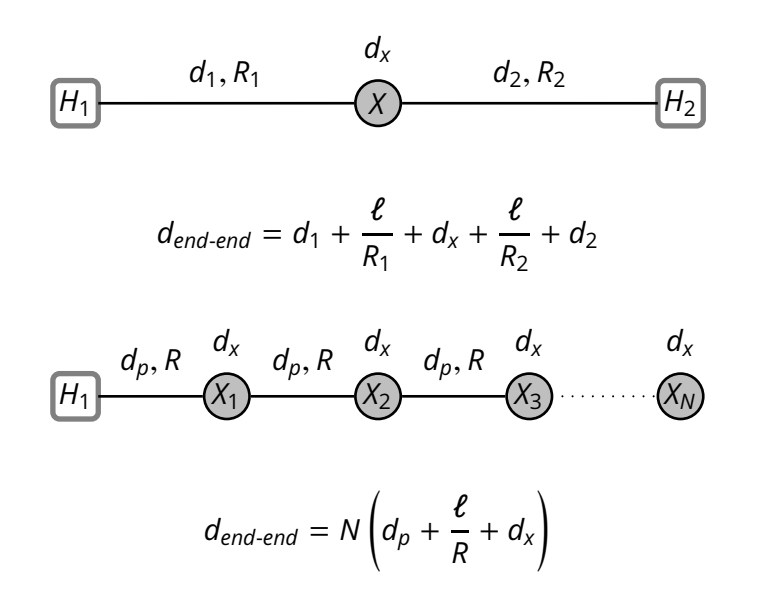

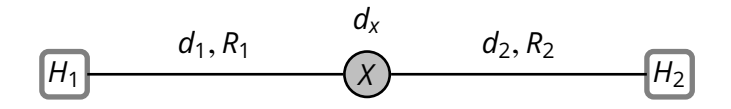

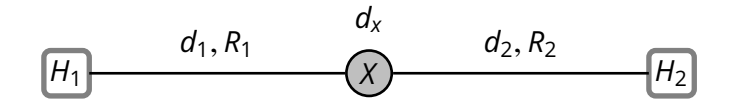

 $R_{end-end} =$ 

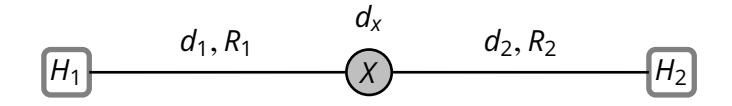

 $R_{end-end} = min\{R_1, R_2\}$ 

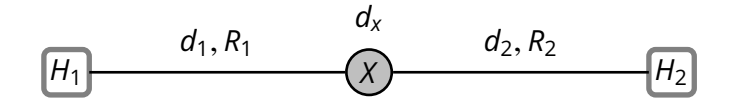

 $R_{end-end} = \min\{R_1, R_2\}$ 

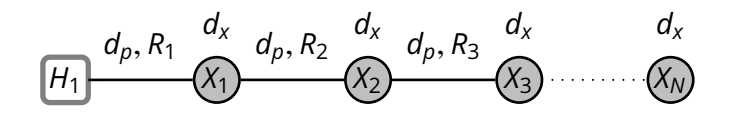

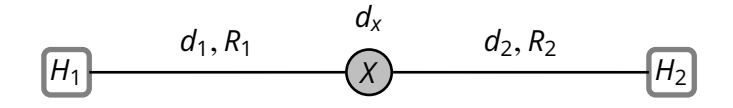

 $R_{end-end} = \min\{R_1, R_2\}$ 

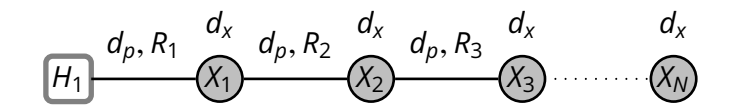

 $R_{end-end} = \min\{R_1, R_2, \ldots, R_N\}$ 

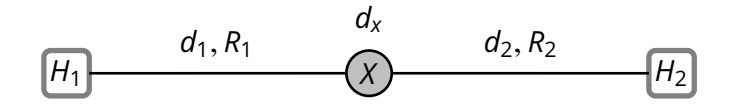

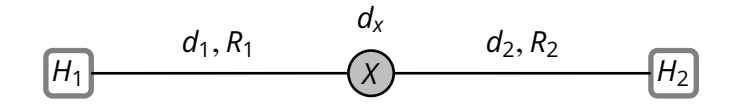

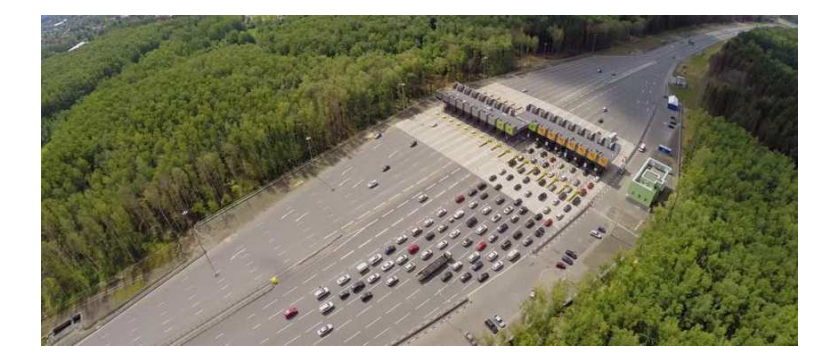

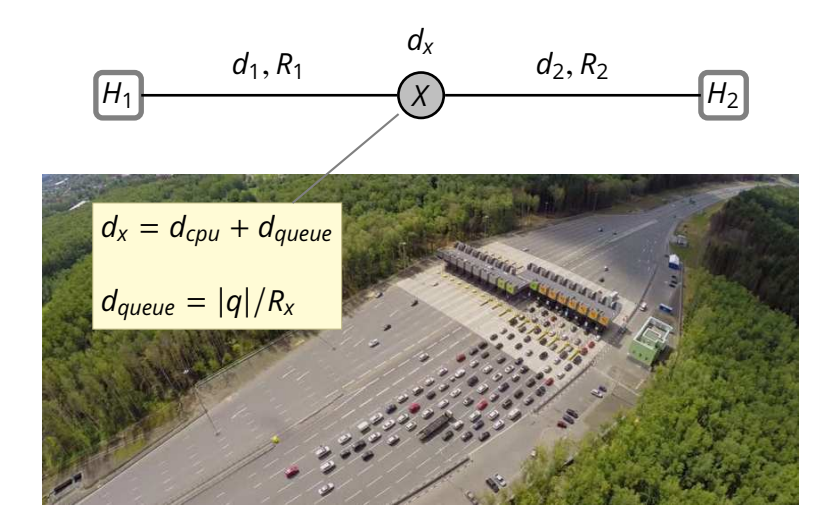

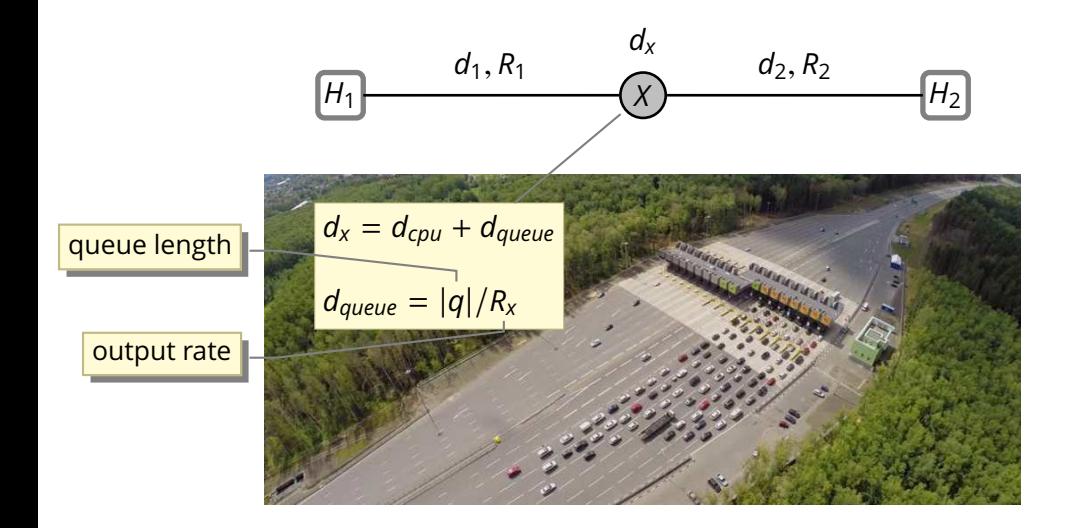

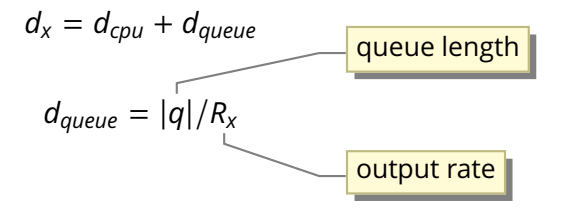

where

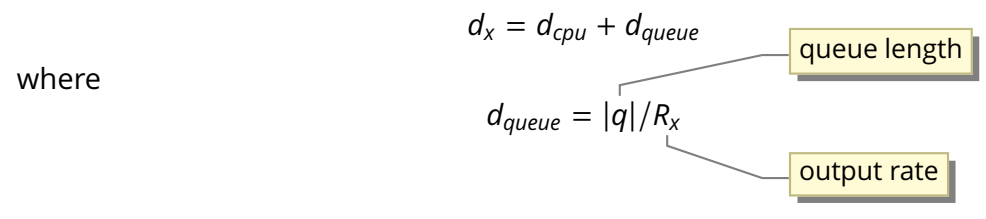

 $\ldots$  $R_{x}$  is also the rate at which packets get out of the queue

#### ■ *Ideal case:* constant input data rate

 $\lambda_{in} < R_{x}$ 

In this case the  $d_{queue} = 0$ , because  $|q| = 0$ 

#### *Ideal case:* constant input data rate

 $\lambda$ *in*  $\lt R$ <sup>x</sup>

In this case the  $d_{\text{queue}} = 0$ , because  $|q| = 0$ 

**Extreme case:** constant input data rate

 $\lambda$ *in* >  $R_x$ 

In this case  $|q| = (\lambda_{in} - R_{x})t$  and therefore

$$
d_{queue} = \frac{\lambda_{in} - R_x}{R_x}t
$$

Steady-state queuing delay

$$
d_{queue} = \begin{cases} 0 & \lambda_{in} < R_{x} \\ \frac{\lambda_{in} - R_{x}}{R_{x}} t & \lambda_{in} > R_{x} \end{cases}
$$

■ Steady-state queuing delay

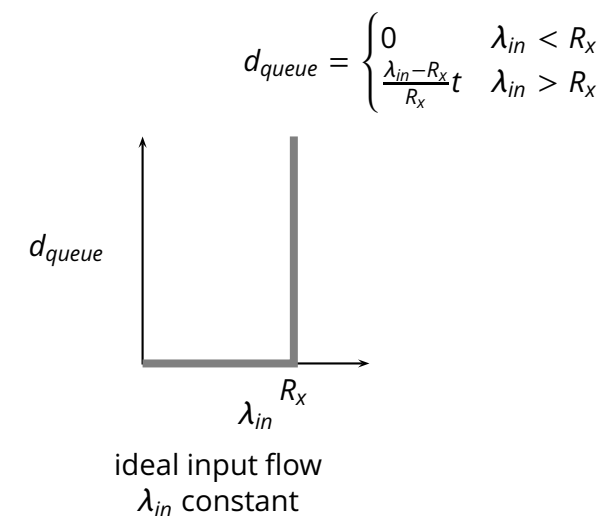

■ Steady-state queuing delay

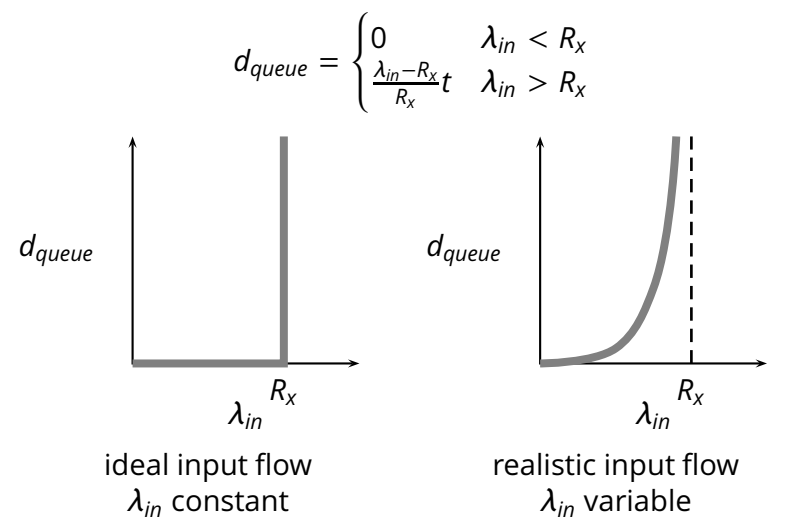

**E** Conclusion: as the input rate  $\lambda_{in}$  approaches the maximum throughput  $R_{x}$ , packets will experience very long delays

- **E** Conclusion: as the input rate  $\lambda_{in}$  approaches the maximum throughput  $R_{x}$ , packets will experience very long delays
- **More realistic assumptions and models** 
	- $\triangleright$  finite queue length (buffers) in routers
	- ⇒ *packets are dropped*

- **E** Conclusion: as the input rate  $\lambda_{in}$  approaches the maximum throughput  $R_{x}$ , packets will experience very long delays
- **More realistic assumptions and models** 
	- $\triangleright$  finite queue length (buffers) in routers
	- ⇒ *packets are dropped*

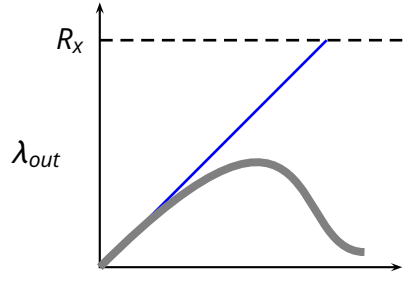

- **E** Conclusion: as the input rate  $\lambda_{in}$  approaches the maximum throughput  $R_{x}$ , packets will experience very long delays
- **More realistic assumptions and models** 
	- $\triangleright$  finite queue length (buffers) in routers
	- ⇒ *packets are dropped*

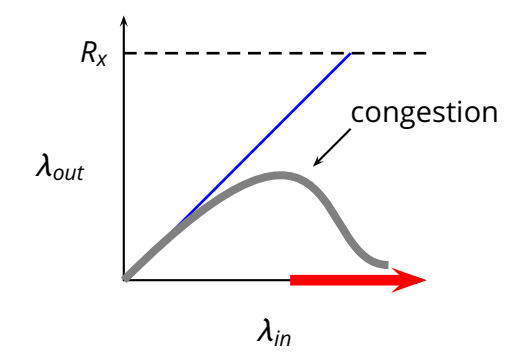